# Cheatography

# InfinitePOS's Java cheat sheet Cheat Sheet by infinitepos via cheatography.com/25874/cs/8976/

| Data Types |                |       |
|------------|----------------|-------|
| byte       | 8 bits         | 0     |
| short      | 16 bits        | 0     |
| int        | 32 bits        | 0     |
| long       | 64 bits        | 0L    |
| boolean    | bit            | false |
| char       | 16 bit unicode | Х     |
| float      | 32 bit decimal | 0.0f  |
| double     | 64 bit decimal | 0.0d  |

### (='w')/

#### \(='w'=)/

```
byte[ -128 to 128 ][-2^{7} to ^{2}7 -1] short[ -2^{15} to ^{2}15-1] int[-2^{31} to ^{2}31-1] long[-2^{63} to ^{2}63-1]
```

#### Algorithm

```
An algorithm (pronounced AL-gorith-um) is a procedure or formula for solving a problem.

Just like you have a recipe to cook food that has step-by-step instructions, in programming you have an algorithm that has step-by-step instructions.

Examples:

Sorting Algorithm

Swap Algorithm

Search Algorithm

Simple Algorithm to swap the values of two variables.

Examples:
```

```
Algorithm (cont)
```

```
int a = 4;
int b = 3;
int temp = a; //back up the value
of a
   a = b;
   b = temp;
Simple Algorithm to swap the values
of two items in a list.
Examples:
   public static void swap(int[]
list, int e1, int e2) {
      int temp = list[e1];
      list[e1] = list[e2];
      list[e2] = temp;
}
```

#### **Decision Making**

```
(if/else)
An if statement can be followed by
an optional else statement, which
executes when the Boolean
expression is false.
Examples:
if(Boolean_expression 1){
   //Executes when the Boolean
expression 1 is true
}else if(Boolean_expression 2){
   //Executes when the Boolean
expression 2 is true
}else if(Boolean_expression 3){
   //Executes when the Boolean
expression 3 is true
}else {
   //Executes when the none of the
above conditions is true.
(Switch)
A switch statement allows a
variable to be tested for equality
against a list of values. Each
value is called a case, and the
variable being switched on is
checked for each case.
```

## **Decision Making (cont)**

```
Examples:
switch(expression) {
    case value :
        //Statements
        break; //optional
    case value :
        //Statements
        break; //optional
        //You can have any number of
case statements.
        default : //Optional
        //Statements
}
```

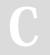

#### By infinitepos